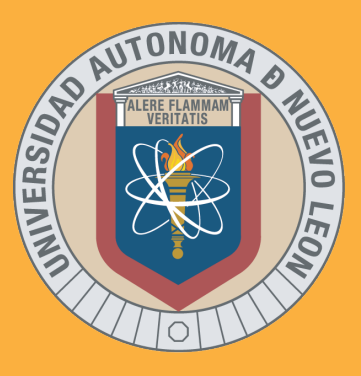

# *Indicaciones generales para la aplicación desde casa.*

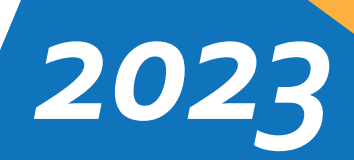

# **SECRETARÍA GENERAL**

Centro de Evaluaciones

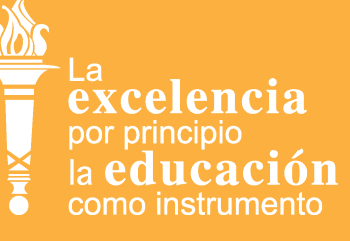

## *Indicaciones generales para la aplicación desde casa.*

Basándonos en la convocatoria actual, el examen que se aplicará para el ingreso al nivel Superior será el EXANI-II de Ceneval, que evalúa de manera integral habilidades académicas, socioemocionales y conocimientos específicos de los aspirantes a ingresar a la educación superior.

Las dos modalidades que se pondrán a disposición de los aspirantes son presencial y examen desde casa. En la aplicación presencial el aspirante acude personalmente a la Facultad donde se registró de acuerdo a la fecha y hora que se le asigne en el pase de ingreso al examen. .

Para la aplicación desde casa, el alumno presenta su examen desde el lugar en donde se encuentre en ese momento, para esta modalidad existen características y recomendaciones que ampliaremos en este documento a fin de que los aspirantes puedan participar en el Concurso de Ingreso. .

#### **1. ¿Qué es el Examen desde casa?**

Es la modalidad de aplicación a distancia en la que se le permite al sustentante contestar el examen en su domicilio o en otro sitio que reúna condiciones de aislamiento y seguridad. El sustentante debe disponer de un equipo de cómputo que cumpla con requerimientos técnicos mínimos, además de una conexión estable a internet desde la cual se conectará a la plataforma del Ceneval. .

### **2. ¿A qué aspirantes está dirigido?**

Examen desde casa está dirigido para aspirantes foráneos nacionales o internacionales (que estén residiendo en su lugar de origen al momento de la aplicación), así como casos especiales que así lo requieran, lo anterior con previa justificación ante el Centro de Evaluaciones de la UANL al momento de solicitar la aplicación durante la fase de registro.

#### **3. ¿Cuándo se puede solicitar la aplicación bajo la modalidad de examen desde casa?**

A partir del inicio de registros que es el día **15 de septiembre** y hasta el **5 de octubre del 2023,** los aspirantes interesados en aplicar el examen bajo esta modalidad, podrán solicitar la aplicación de examen desde casa.

Puntualizamos que está dirigido para aspirantes foráneos nacionales o internacionales, que estén residiendo en su lugar de origen al momento de la aplicación, así como casos especiales que así lo requieran, lo anterior con previa justificación ante el Centro de Evaluaciones de la UANL durante la fase de registro al examen.

#### **4. Características técnicas mínimas requeridas.**

Basándonos en el documento de Indicaciones de *Guía para la aplicación, examen desde casa,* para realizar su examen es necesario contar con un equipo de cómputo y una buena conexión a Internet, para ello se sugiere que el aspirante revise la tabla siguiente con la descripción de las características técnicas mínimas del equipo de cómputo.

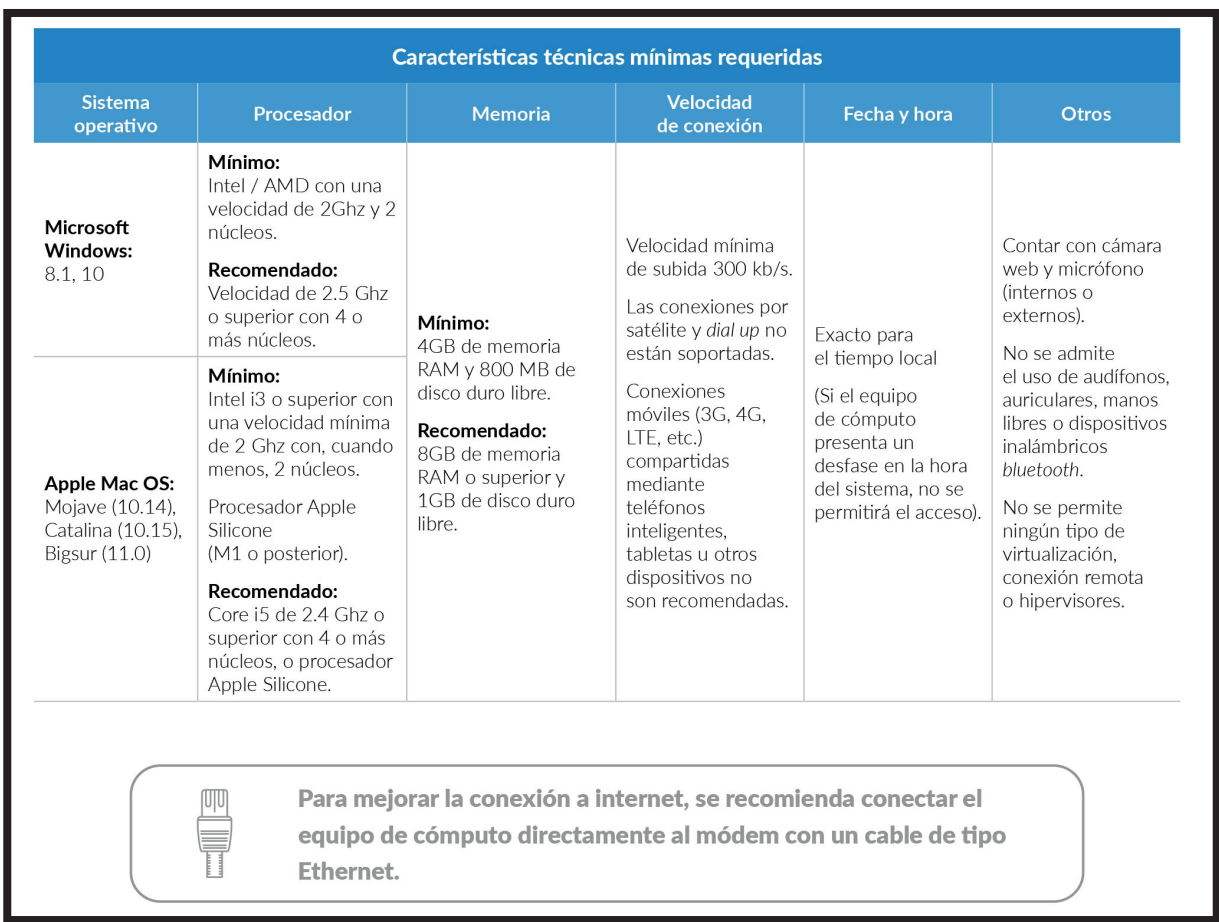

**Puntualizamos que es responsabilidad del sustentante contar con el equipo de cómputo que cumpla con las características técnicas mínimas requeridas, además de una conexión estable a Internet desde la cual se conectará a la plataforma del Ceneval.** .

#### **5. ¿Cómo selecciona un aspirante la aplicación de la modalidad Examen desde casa?**

Durante la fase de registros el aspirante una vez que obtiene la hoja de pre registro, podrá solicitar esta modalidad de aplicación desde el llenado de encuestas en SIASE, usando el botón de Examen desde casa. .

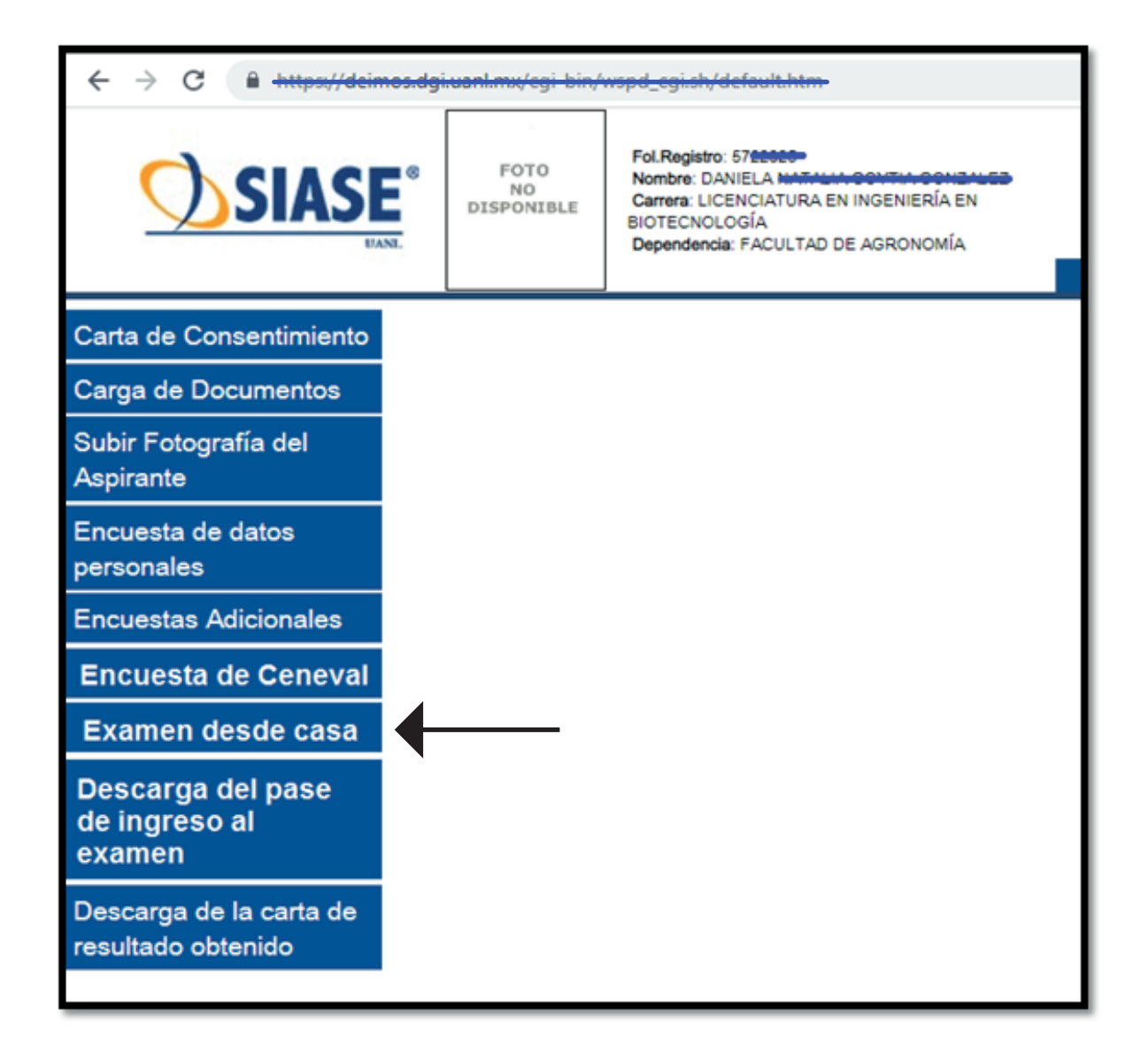

#### **6. ¿Qué información va a tener el aspirante que seleccione la modalidad desde casa?**

- . a) Por parte de la UANL, el aspirante recibirá un correo electrónico el día **16 de octubre**, donde le indicarán que tiene que estar al pendiente de su correo para la información que recibirá por parte de CENEVAL con las indicaciones para el día del examen de prueba y el examen real.
- b) Por parte de Ceneval se le enviará al aspirante un correo electrónico el día **23 de octubre** con toda la información necesaria para que ingrese a su examen de prueba y examen real.

• El aspirante deberá de estar al pendiente de recibír dicho correo con la información, ya que este contendrá datos importantes para realizar sus exámenes. • En el mismo correo le enviarán una liga con una guía-instructivo que detalla toda la información, así como también un tutorial para realizar todo paso a paso. • Es muy importante que el aspirante esté al pendiente del correo, ya que si no lo recibe, el aspirante se tendrá que reportar al Centro de Evaluaciones de la UANL y esta a su vez con CENEVAL para verificar la información enviada.

#### **7. ¿Como se prepara el aspirante para participar en esta modalidad?**

La modalidad examen desde casa se divide en 6 etapas:

- a) Actividades de preparación: el aspirante inicia con un pre-registro en la página de la UANL, deberá de tener a la mano su CURP para realizar dicho paso. .
- Descarga e instalación del Navegador Seguro: después del pre-registro en la página de la UANL, el aspirante recibe por parte de CENEVAL un correo electrónico en donde le asignarán un número de folio, la contraseña de acceso, la fecha y horario para presentar el examen de práctica y el examen real, así mismo le proporcionarán un número telefónico de atención para que llame sí presenta problemas técnicos durante la aplicación. En el correo se detallará que el aspirante necesitará una computadora con conexión a internet, micrófono y cámara web, así mismo, que deberá de cumplir con las especificaciones técnicas mencionadas ya con anterioridad, también que deberá ser la misma computadora que se utilice al momento de presentar su examen de práctica y su examen real. El aspirante no podrá resolver su examen desde dispositivos móviles como tabletas o celulares. . b)
- Verificación del equipo de cómputo: el día del examen de práctica se hace una c) verificación de la computadora del aspirante a través del navegador seguro, ahí se le indicará paso a paso al aspirante de cómo tiene que realizarlo para estar listo el día de la aplicación.
- d) Proceso de autenticación: en este paso el aspirante capturará una fotografía clara de su rostro, de su identificación y grabará su espacio de aplicación, este paso se realizará dentro del navegador seguro.
- e) Examen de práctica: este examen es solo un ejercicio, contiene 20 reactivos y no tiene ningún valor en el resultado del examen real, es solo una práctica para que el aspirante se familiarice con el navegador seguro y no tenga contratiempos el día del examen real, por eso es muy importante realizarlo el día que se le indique. .
- f) Examen real: el día **04 de noviembre** será la aplicación del examen real, es muy importante que este día el aspirante utilice la misma computadora que utilizó en su examen de prueba para que no se presenten dificultades el día de la aplicación. También es muy importante puntualizar que el aspirante deberá ingresar a su aplicación real en la fecha y hora asignados, no podrá ingresar antes. .

#### **8. Importancia del correo electrónico del aspirante. .**

Como se ha mencionado en este documento, el medio de comunicación principal que se utilizará para tener informado a los aspirantes es el correo electrónico, por lo tanto, pedimos tomar en cuenta las recomendaciones siguientes: .

a) Al momento de hacer el pre registro, capturar correctamente el correo electrónico para recibir notificaciones. .

b) El correo debe ser del aspirante, con suficiente espacio disponible y donde periódicamente reciba información. .

c) En caso de que el aspirante requiera ajustar su correo electrónico, lo podrá hacer desde el llenado de encuestas, específicamente en la encuesta de datos personales. .

#### **9. Dudas o comentarios al respecto de la modalidad de aplicación desde casa.**

Para ayudarte a resolver las dudas que pudieras tener, te dejamos a continuación información de contacto:

Centro de Evaluaciones de la UANL Teléfonos 81-8329-4069, 81-1340-4436 y 81-1340-4437 Correo electrónico: concurso@uanl.mx